## メールアドレスのとうろくほうほう

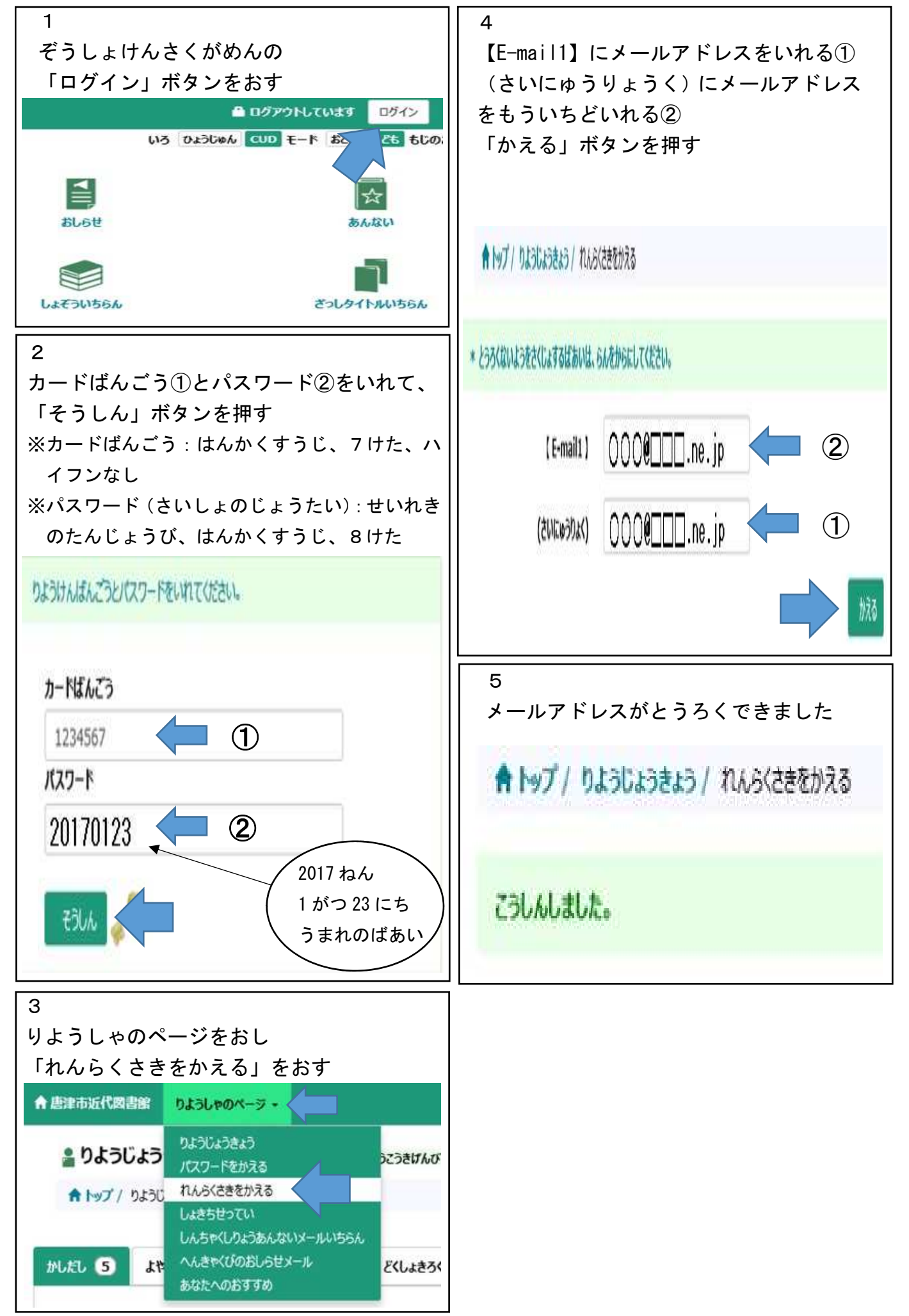